## **Тайники**

Материал из xrWiki

Тайники бывают трех видов:

- собственно тайники (inventory box)
- ящики с сюрпризом (drop\_box)
- $\blacksquare$  тайники образца ЗП (hiding place)

Первые состоят из двух элементов: статический меш (ящик, электрошкаф, пень и т.п.) и spawnобъекта inventory\_box.

Вторые представляют собой разрушаемый объект, из обломков которого выпадают ценные предметы. Третьи же состоят из непосредственно из свободно лежащих предметов и связаного с ними рестриктора.

## **Тайники**

Чтобы добавить тайник, нужно поставить **Spawn -> devices -> inventory\_box**, и в его custom data указать примерно следующее:

```
- - - -\overline{\phantom{a}}[logic]
cfg = scripts\treasure_inventory_box.ltx
                                                   \overline{1}
```
 $\overline{\phantom{a}}$  $\mathbf{I}$ 

 $\blacksquare$  $\mathbf I$ 

Если ничего не указывать, то тайник останется пуст. Однако можно добавить его в опции ближайшего смарттеррейна:

```
[smart_terrain]
type = esc_lager
capacity = 13
squad = 1groups = 5respawn = esc_respawn_inventory_box ; здесь
```
И в опции респавна:

```
[respawn]
respawn_section = wpn_pm,2,vodka,2,medkit,1,energy_drink,2,ammo_9x18_fmj,3
\begin{array}{rcl} \text{middle\_spam} & = & -1 \\ \text{parent} & = & 2000 \end{array}parent = 2000
item_spawn
max_count
```
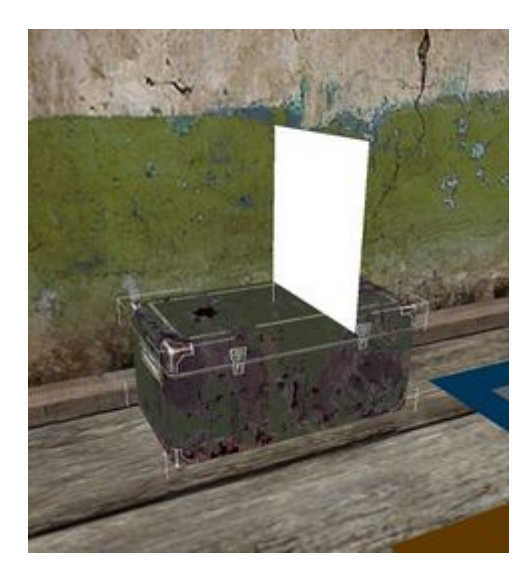

В ЧН тайники такого вида наполняются скриптом (например, когда на них дадут наводку). Соответственно в их custom data ничего указывать не нужно.

После того, как спавн-объект тайника добавлен на карту и переименован во что-то осмысленное, например, **esc\_backpack**, нужно зарегистрировать его в файле типа **configs/misc/treasure\_escape.ltx**:

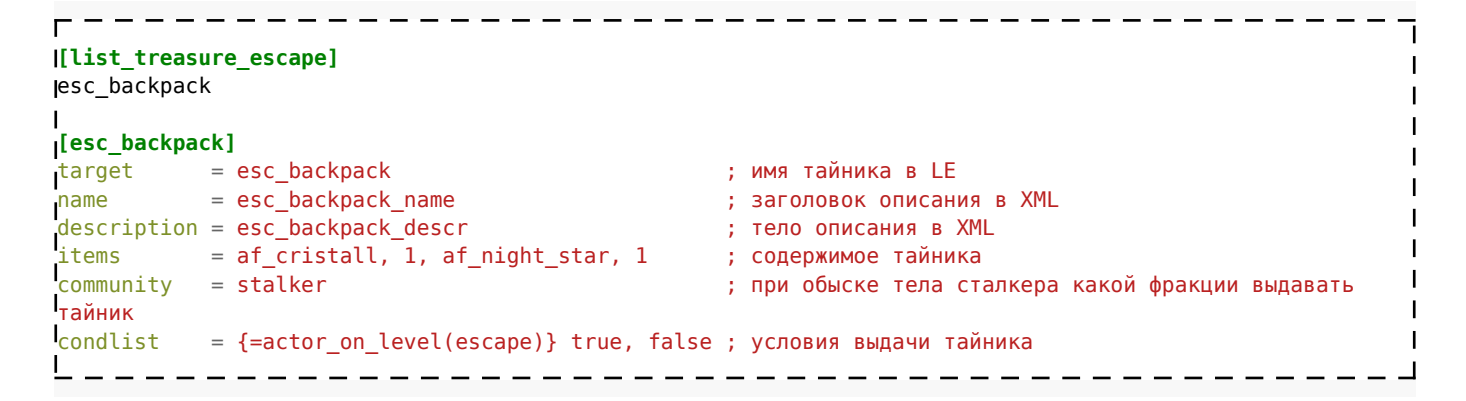

Затем нужно добавить описание тайника в configs\text\rus\st\_treasures.xml:

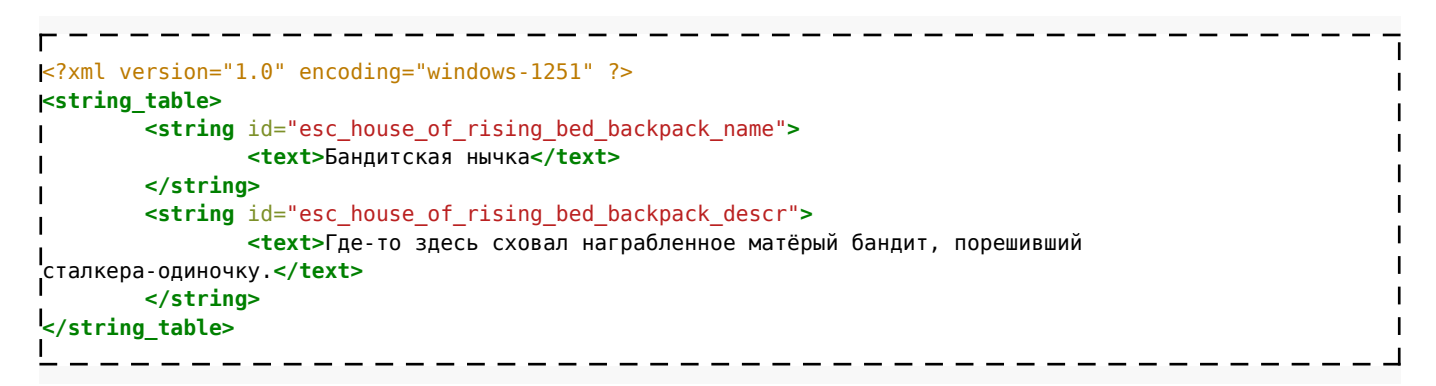

Теперь после обыска тела сталкера с некоторой долей вероятности выпадет тайничок.

## **Ящики с сюрпризом**

Представляют собой обычный разрушаемый объект с необычной custom data.

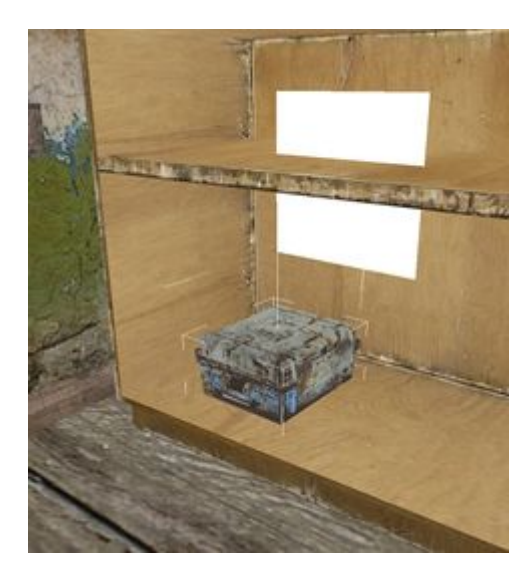

Добавляются так: **Spawn -> physics -> destroyable\_object**, в свойствах которого указыватся подходящий visual и custom data примерно такого вида:

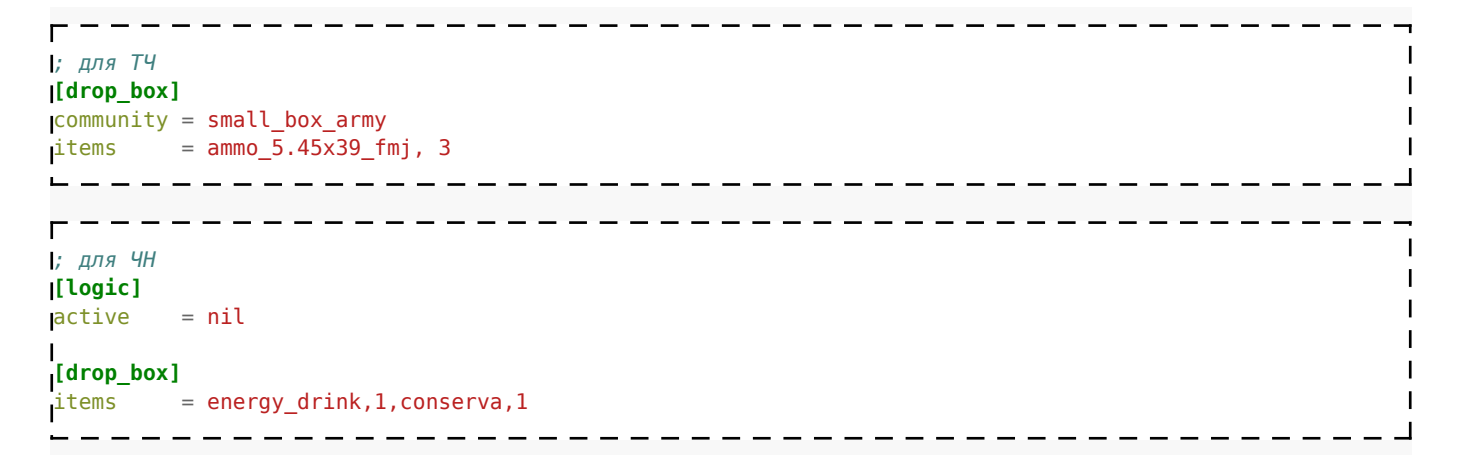

**community** — устанавливает случайный набор предметов, который будет заспавнен при разрушении объекта. По умолчанию установлена секция **def\_box**, которая ничего не спавнит. **items** — задает набор предметов, которые будут гарантировано заспавнены при разрушении объекта. Указываются секции предметов и их количество.

## **Тайники ЗП**

Примечательны тем, что присутствуют на локации с самого начала. Сбор тайника засчитывается только после сбора всех принадлежащих к нему предметов. Рассмотрим путь создания тайника на примере тайника на лесничестве Затона.

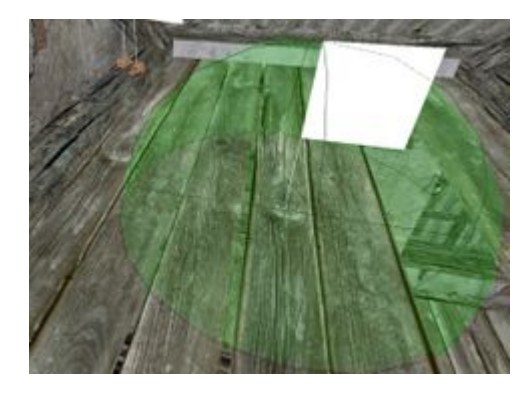

Алгоритм создания.

Добавить на карту **Spawn Elements -> ai -> space\_restrictor**, установив ему значение **NOT a restrictor**. По его положению будет отображаться метка тайника на карте. Так же следует прописать ему следующую Custom Data:

-------------------

 $\mathbf{I}$  $\mathbf{I}$ 

> H  $\mathbf{I}$  $\mathbf{I}$

 $\mathbf{I}$  $\blacksquare$ 

```
[secret]
cfg = missc\secret zaton.
```
Конфиг secret\_zaton.ltx имеет следующее содержание:

```
[list_zaton]
Izat hiding place 7 (список секций тайников)
[zat_hiding_place_7]
wpn_spas12 = 1, 1 (список предметов, где первая цифра обозначает число предметов, а вторая шанс
спавна(?))
ammo_12x70_buck = 2, 1. _ _ _ _ _ _ _ _ _ _ _
```
В **Spawn Elements** выбираются и добавляются на карту предметы, которые будут служить наполнением тайника. Все предметы следует прописать в предыдущий конфиг. В Custom Data этих предметов следует прописать следующее:

 $- - - -$ **[secret]** name = zat\_hiding\_place\_7 

где zat hiding place 7 - название секции из configs\misc\secret zaton.ltx.

Источник — [«https://xray-engine.org/index.php?title=Тайники&oldid=1279](https://xray-engine.org/index.php?title=Тайники&oldid=1279)»

[Категория:](http://xray-engine.org/index.php?title=%D0%A1%D0%BB%D1%83%D0%B6%D0%B5%D0%B1%D0%BD%D0%B0%D1%8F:%D0%9A%D0%B0%D1%82%D0%B5%D0%B3%D0%BE%D1%80%D0%B8%D0%B8)

[Справка](http://xray-engine.org/index.php?title=%D0%9A%D0%B0%D1%82%D0%B5%D0%B3%D0%BE%D1%80%D0%B8%D1%8F:%D0%A1%D0%BF%D1%80%D0%B0%D0%B2%D0%BA%D0%B0)

- Страница изменена 4 апреля 2024 в 01:48.
- К этой странице обращались 5197 раз.
- Содержимое доступно по лицензии [GNU Free Documentation License 1.3 или более поздняя](http://xray-engine.org/index.php?title=License) (если не указано иное).

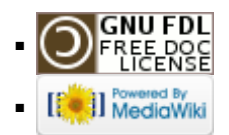